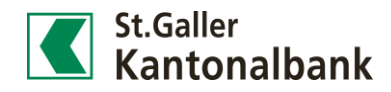

## Anleitung: Zahlungen scannen im E-Banking

Mit dem Scannen von Rechnungen via Smartphone entfällt das zeitaufwendige Abtippen von Zahlungsinformationen. Die komfortable Funktion steht sowohl im E-Banking wie auch im Mobile Banking zur Verfügung. Nachfolgend finden Sie die Anleitung zum Scanning im E-Banking.

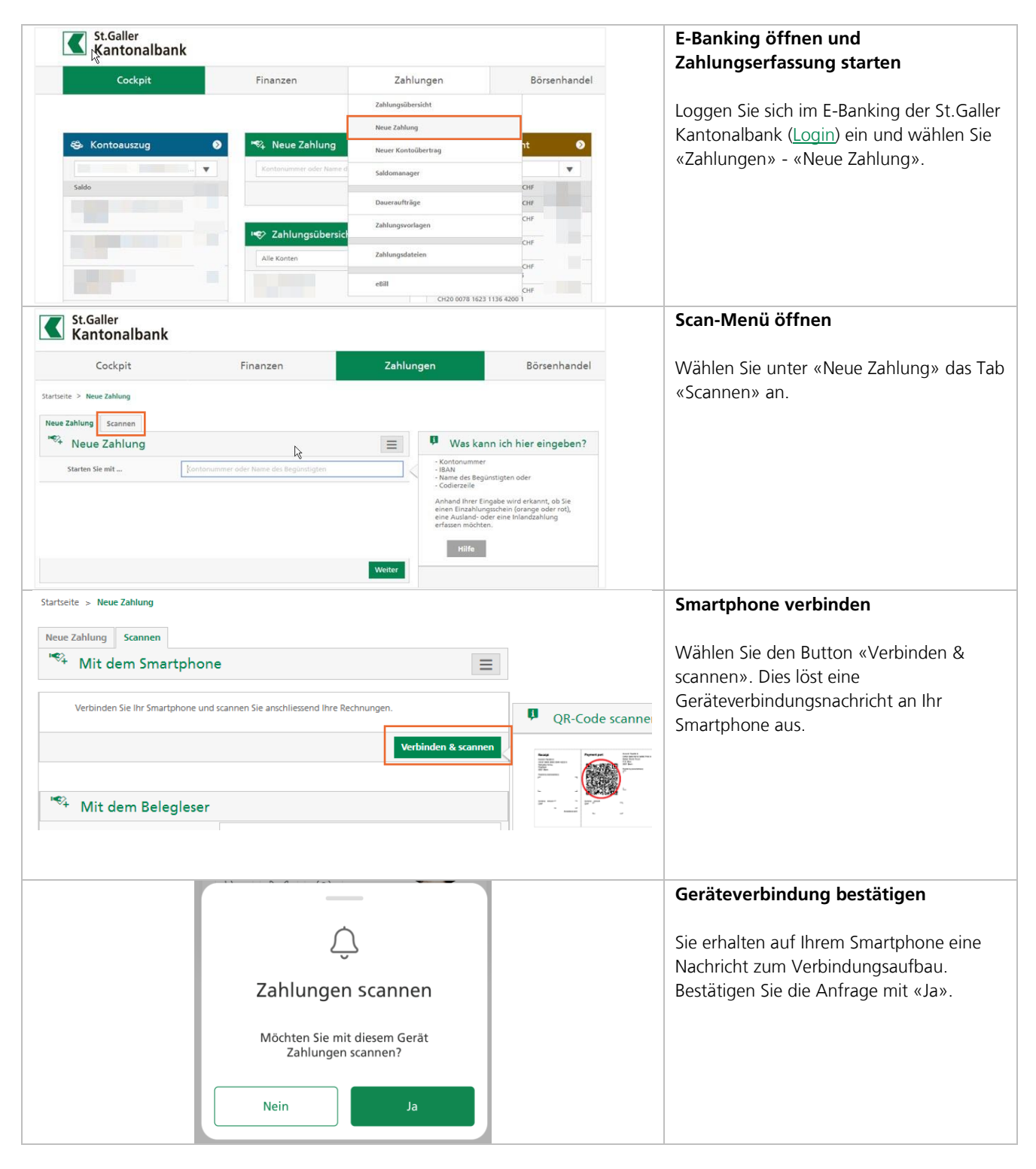

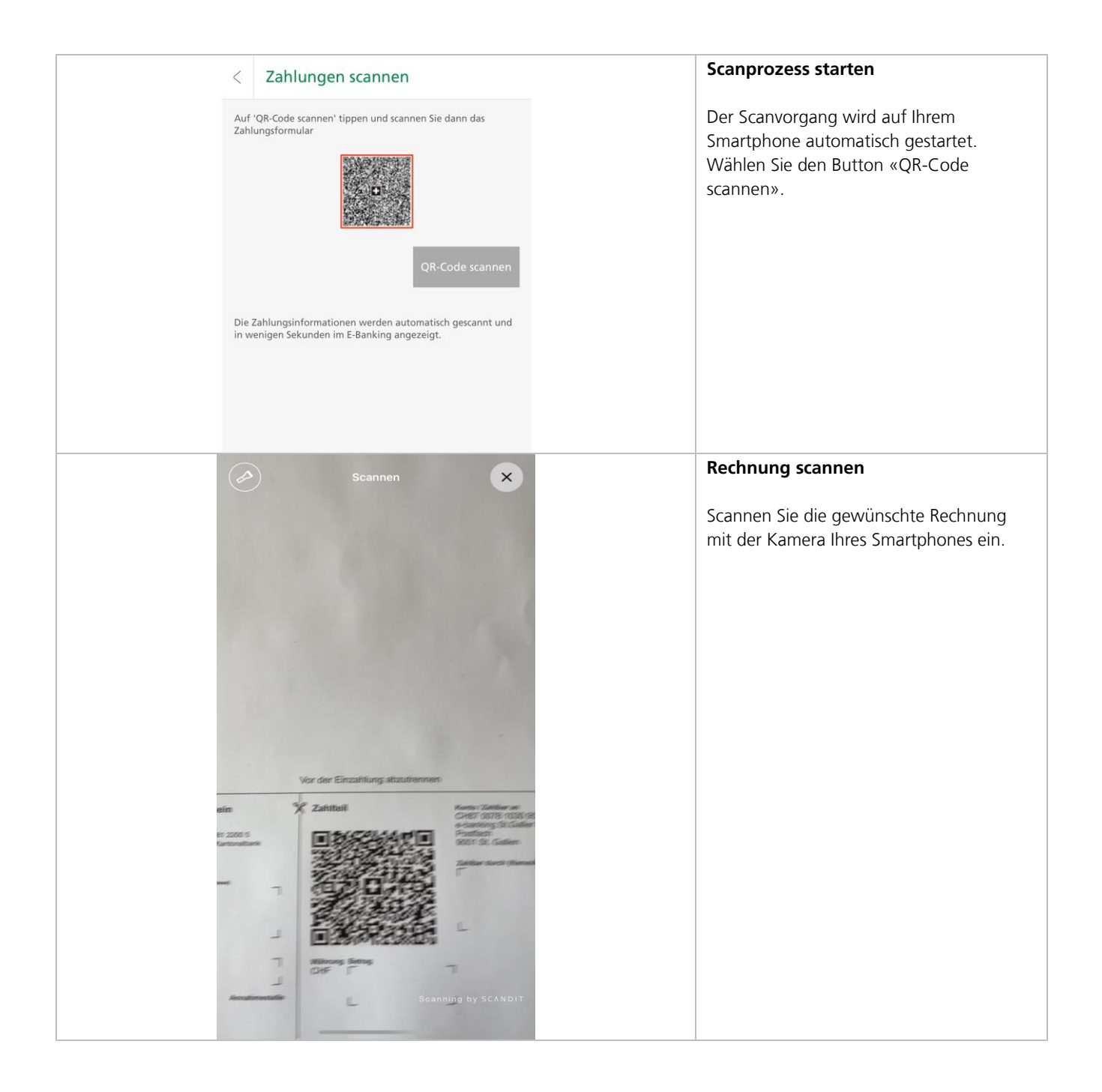

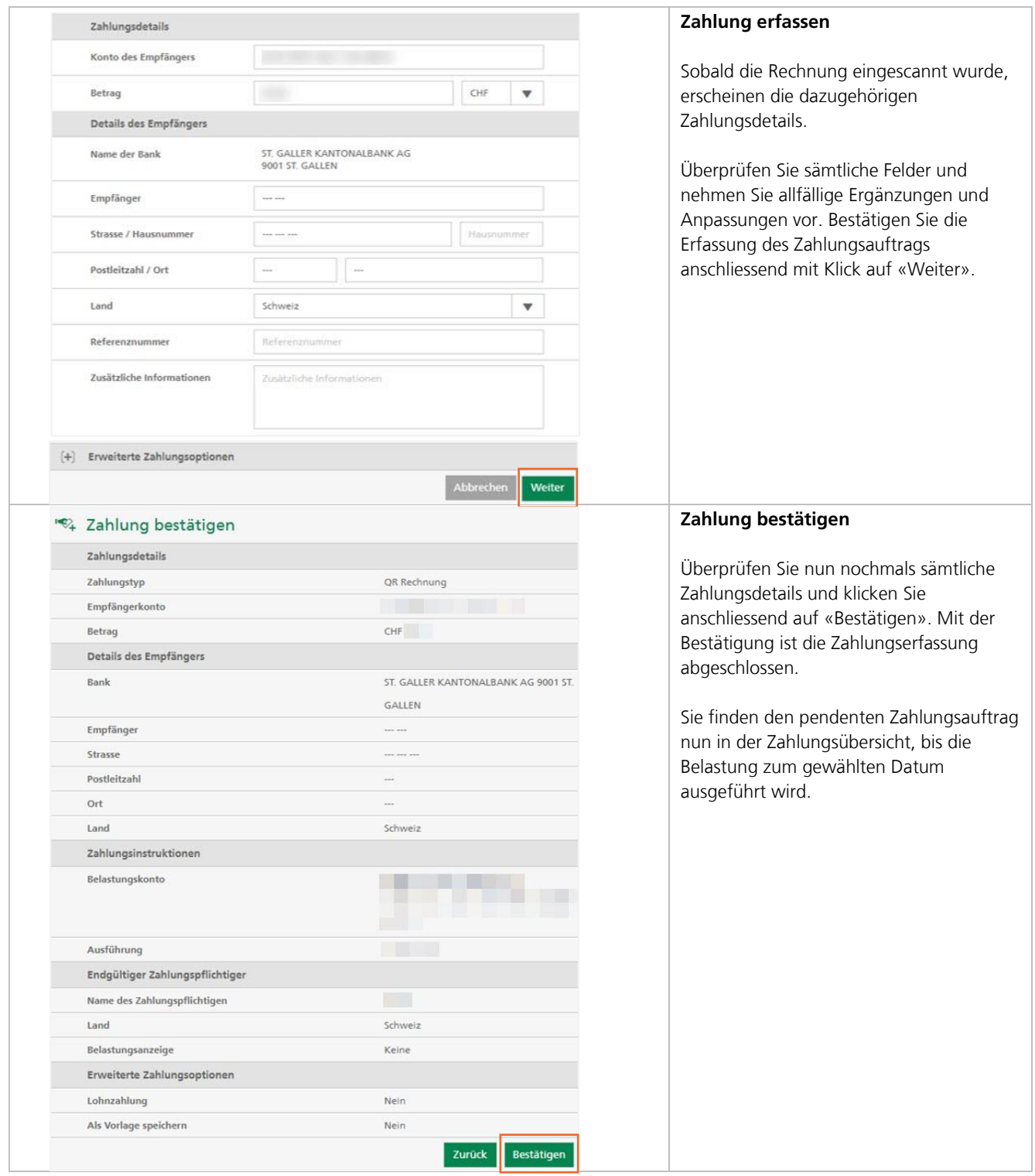